#### CSE 444: Database Internals

#### Lecture 9 Query Plan Cost Estimation

### Announcements

- Lab 2 / part 1 due tonight 11pm
- Homework 2 due Wednesday 11pm
- Quiz section slides are posted

• Goal: find a physical plan that has minimal cost

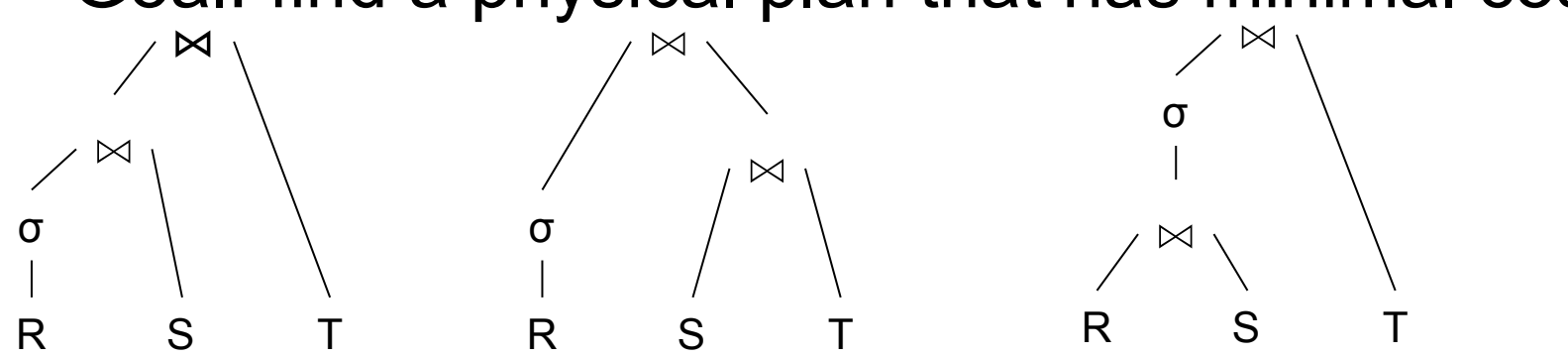

• Goal: find a physical plan that has minimal cost

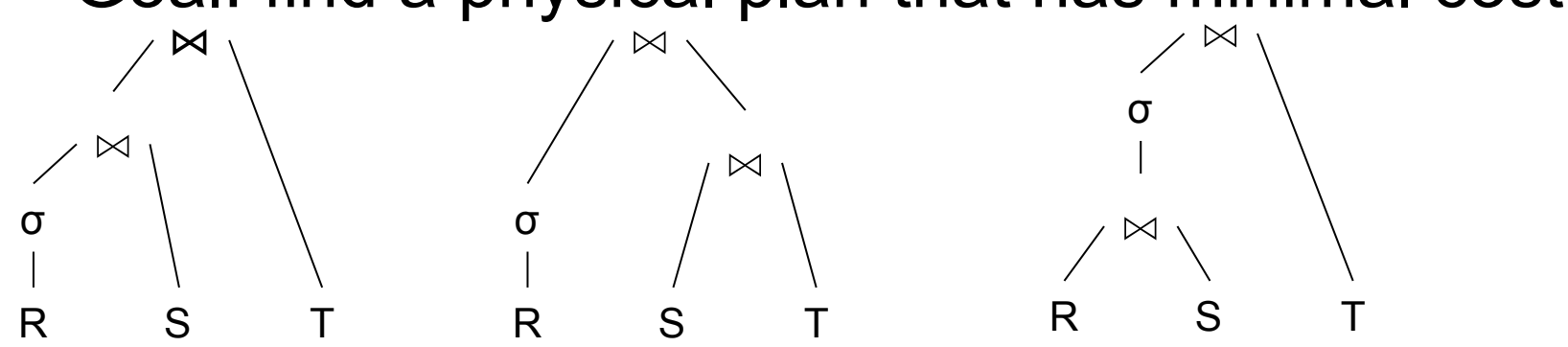

Cost: we know how to compute it if we know the cardinalities

• Goal: find a physical plan that has minimal cost

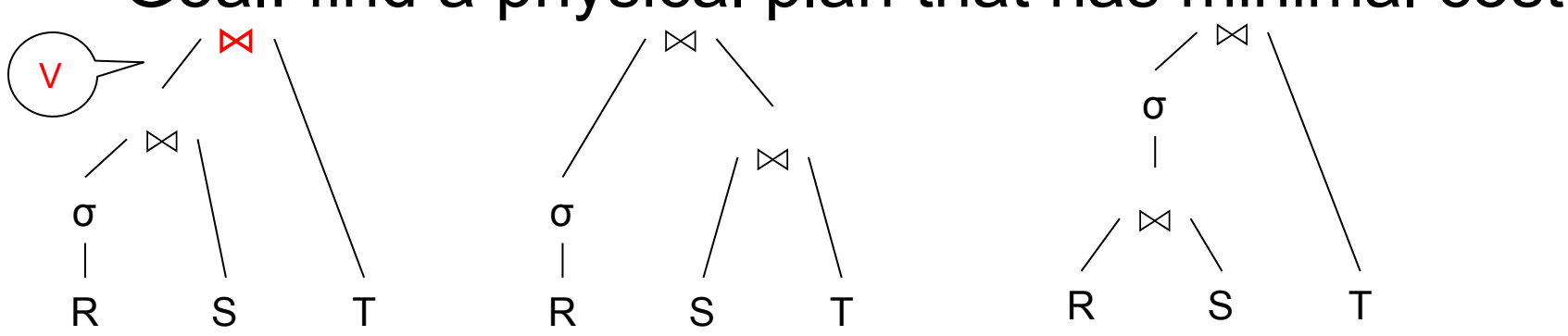

Cost: we know how to compute it if we know the cardinalities

• Goal: find a physical plan that has minimal cost

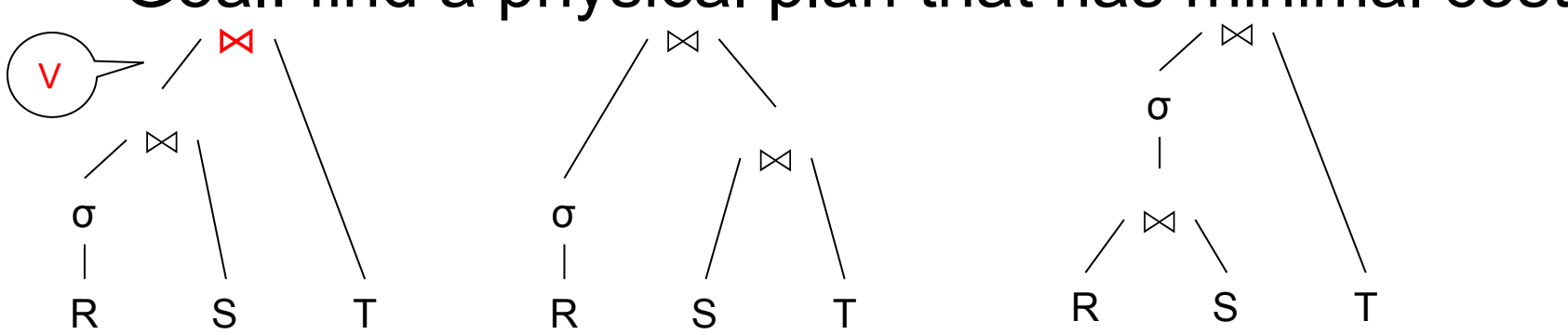

- Cost: we know how to compute it if we know the cardinalities
	- $-$  Eg. Cost(V  $\approx$  T) = 3B(V) + 3B(T)
	- $-$  B(V) = T(V) / PageSize
	- $-$  T(V) = T( $\sigma(R) \approx S$ )

• Goal: find a physical plan that has minimal cost

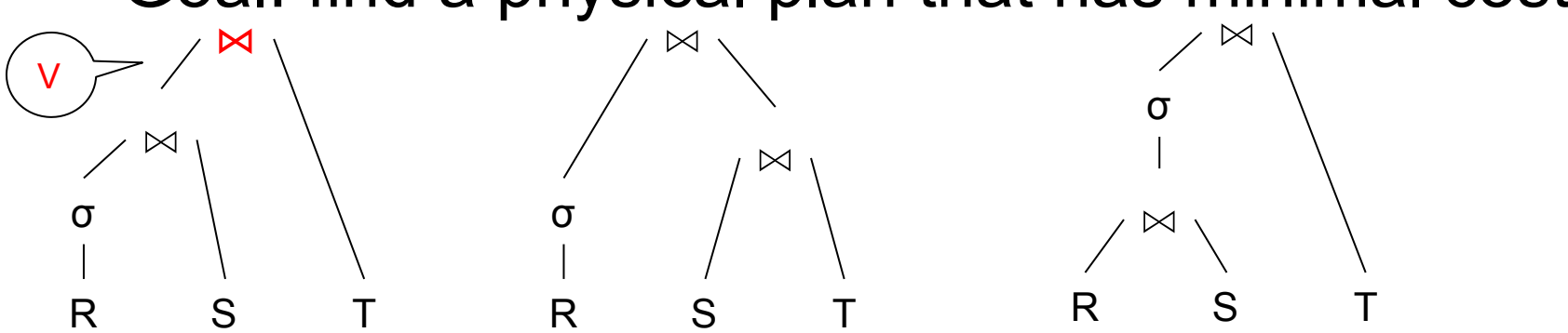

- Cost: we know how to compute it if we know the cardinalities
	- $-$  Eg. Cost(V  $\approx$  T) = 3B(V) + 3B(T)
	- $B(V) = T(V)/PageSize$
	- $-$  T(V) = T( $\sigma(R) \approx S$ )

Cardinality estimation problem: e.g. estimate  $T(\sigma(R) \bowtie S)$ 

## Database Statistics

- Collect statistical summaries of stored data
- Estimate size (=cardinality) in a bottom-up fashion
	- This is the most difficult part, and still inadequate in today's query optimizers
- Estimate cost by using the estimated size
	- Hand-written formulas, similar to those we used for computing the cost of each physical operator

## Database Statistics

- Number of tuples (cardinality)  $T(R)$
- Indexes, number of keys in the index  $V(R,a)$
- Number of physical pages  $B(R)$
- Statistical information on attributes
	- Min value, Max value, V(R,a)
- Histograms
- Collection approach: periodic, using sampling

## Size Estimation Problem

#### Q = SELECT list FROM R1, …, Rn WHERE  $cond_1$  AND  $cond_2$  AND  $\ldots$  AND  $cond_k$

Given T(R1), T(R2), …, T(Rn) Estimate  $T(Q)$ 

How can we do this ? Note: doesn't have to be exact.

### Size Estimation Problem

#### Q = SELECT list FROM R1, …, Rn WHERE  $cond_1$  AND  $cond_2$  AND  $\ldots$  AND  $cond_k$

#### Remark:  $T(Q) \leq T(R1) \times T(R2) \times ... \times T(Rn)$

#### Size Estimation Problem

#### Q = SELECT list FROM R1, …, Rn WHERE  $cond_1$  AND  $cond_2$  AND  $\ldots$  AND  $cond_k$

#### Remark:  $T(Q) \leq T(R1) \times T(R2) \times ... \times T(Rn)$

of T(Q) by some factor, called selectivity factor  $|_2$ Key idea: each condition reduces the size

## Selectivity Factor

- Each condition cond reduces the size by some factor called selectivity factor
- Assuming independence, multiply the selectivity factors

### Example

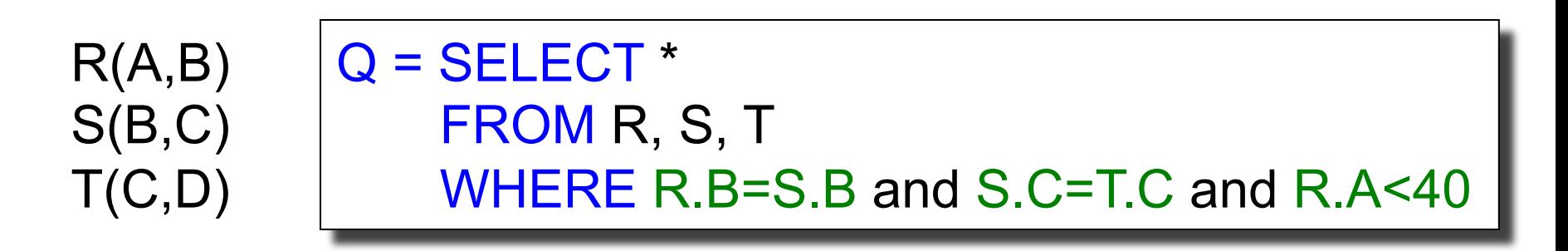

 $T(R) = 30k$ ,  $T(S) = 200k$ ,  $T(T) = 10k$ 

Selectivity of  $R.B = S.B$  is  $1/3$ Selectivity of S.C = T.C is 1/10 Selectivity of R.A < 40 is  $\frac{1}{2}$ 

Q: What is the estimated size of the query output  $T(Q)$ ?

### Example

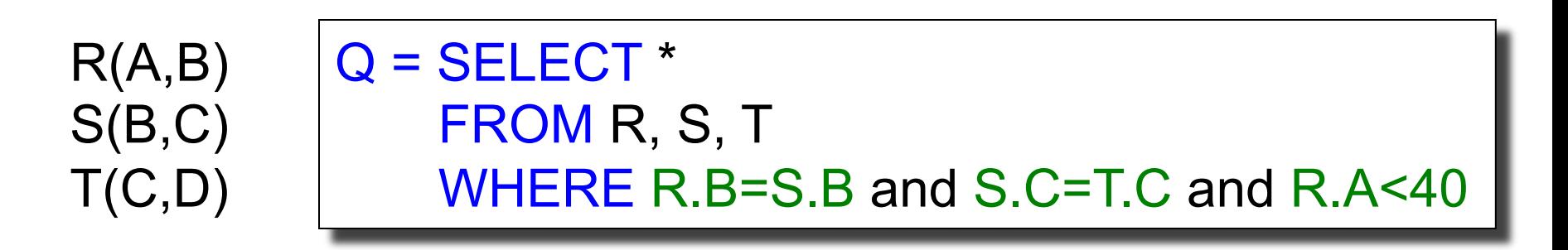

 $T(R) = 30k$ ,  $T(S) = 200k$ ,  $T(T) = 10k$ 

Selectivity of  $R.B = S.B$  is  $1/3$ Selectivity of S.C = T.C is 1/10 Selectivity of R.A < 40 is  $\frac{1}{2}$ 

Q: What is the estimated size of the query output  $T(Q)$ ?

A:  $T(Q) = 30k * 200k * 10k * 1/3 * 1/10 * 1/2 = 10^{12}$ 

### Selectivity Factors for Conditions

•  $A = c$  /\*  $\sigma_{A=c}(R)$  \*/

 $-$  Selectivity =  $1/V(R,A)$ 

### Selectivity Factors for Conditions

•  $A = c$  /\*  $\sigma_{A=c}(R)$  \*/  $-$  Selectivity =  $1/V(R,A)$ 

•  $A < c$  /\*  $\sigma_{A < c} (R)^* /$  $-$  Selectivity = (c - Low(R, A))/(High(R,A) - Low(R,A))

## Selectivity Factors for Conditions

•  $A = c$  /\*  $\sigma_{A=c}(R)$  \*/  $-$  Selectivity =  $1/V(R,A)$ 

- $A < c$  /\*  $\sigma_{\Delta < c}(R)^*/$  $-$  Selectivity = (c - Low(R, A))/(High(R,A) - Low(R,A))
- $A = B$  /\*  $R M_{A= R} S$  \*/
	- $-$  Selectivity = 1 / max(V(R,A), V(S,A))
	- (will explain next)

# Assumptions

- *Containment of values*: if V(R,A) <= V(S,B), then all values R.A occur in S.B
	- Note: this indeed holds when A is a foreign key in R, and B is a key in S
- *Preservation of values*: for any other attribute C,  $V(R \Join_{A=R} S, C) = V(R, C)$  (or  $V(S, C)$ )
	- Note: we don't need this to estimate the size of the join, but we need it in estimating the next operator

# Selectivity of R  $M_{A=B}$  S

Assume  $V(R,A) \leq V(S,B)$ 

- A tuple t in R joins with  $T(S)/V(S,B)$  tuple(s) in S
- Hence  $T(R \Join_{A=R} S) = T(R) T(S) / V(S,B)$

#### $T(R M_{A=B} S) = T(R) T(S) / max(V(R,A), V(S,B))$

# Size Estimation for Join

Example:

- $T(R) = 10000$ ,  $T(S) = 20000$
- $V(R,A) = 100$ ,  $V(S,B) = 200$
- How large is  $R M_{A=R} S$  ?

(In class…)

# Complete Example

Supplier(sid, sname, scity, sstate) Supply(sid, pno, quantity)

- Some statistics
	- T(Supplier) = 1000 records
	- $-$  T(Supply) = 10,000 records
	- B(Supplier) = 100 pages
	- $-$  B(Supply) = 100 pages
	- V(Supplier,scity) = 20, V(Suppliers,state) = 10
	- $-$  V(Supply,pno) = 2,500
	- Both relations are clustered
- $M = 11$

SELECT sname FROM Supplier x, Supply y WHERE  $x$  sid = y sid and  $y$ .pno =  $2$  and x.scity = 'Seattle' and x.sstate = 'WA'

# Computing the Cost of a Plan

- Estimate cardinality in a bottom-up fashion
	- Cardinality is the size of a relation (nb of tuples)
	- Compute size of *all* intermediate relations in plan
- Estimate cost by using the estimated cardinalities

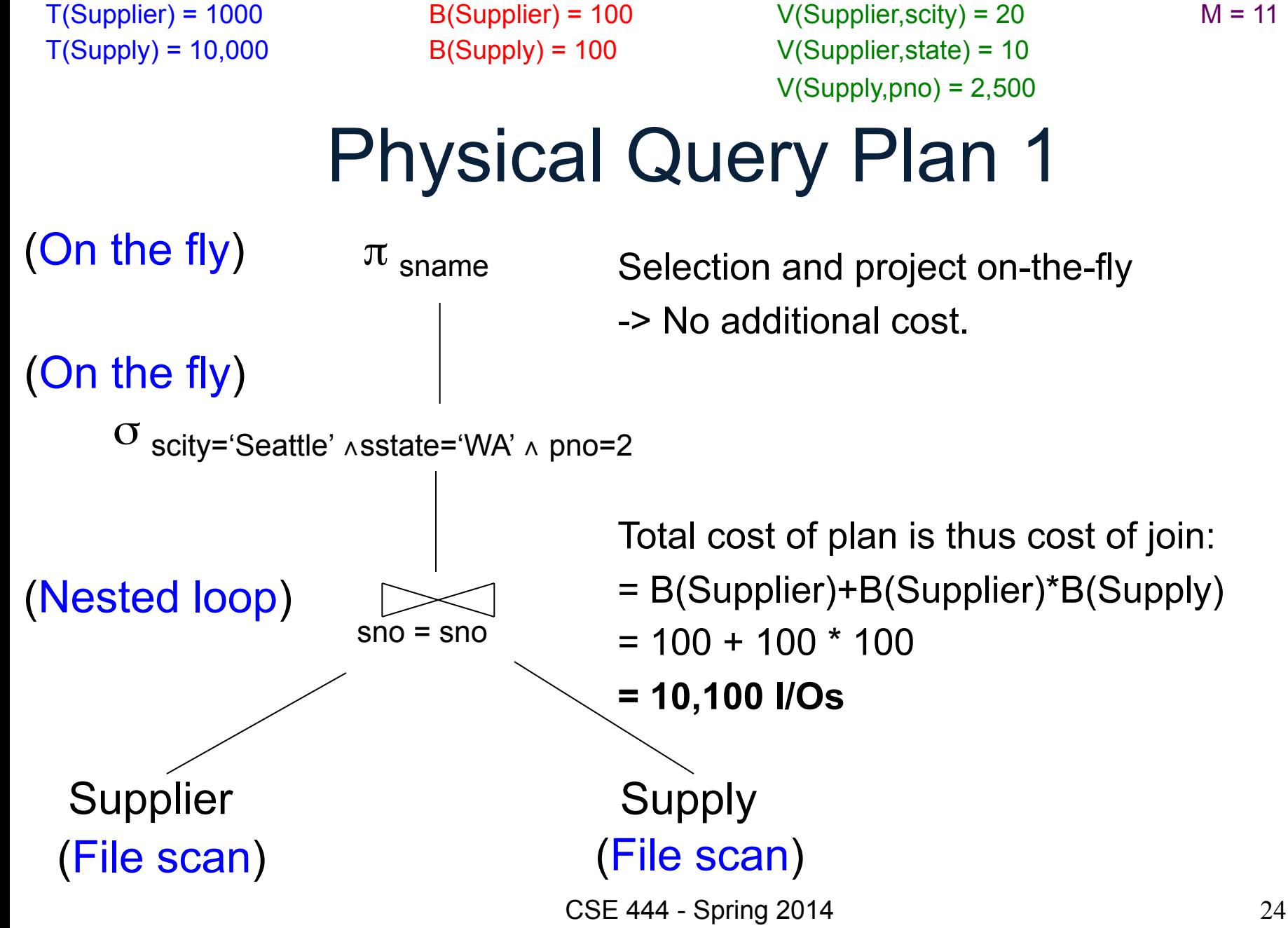

Supplier Supply  $sno = sno$ (a)  $\sigma$  scity='Seattle' ^sstate='WA'  $\pi$  sname (File scan) (File scan) (Sort-merge join) (Scan write to T2) (On the fly)  $(b)$  σ  $_{\text{pno=2}}$ (Scan write to T1) Physical Query Plan 2 Total cost  $= 100 + 100 * 1/20 * 1/10$  (a) + 100 + 100 \* 1/2500 (b)  $+ 2 (c)$ + 0 (d) Total cost ≈ **204 I/Os** (c) (d) B(Supplier) = 100  $B(Supply) = 100$  $T(Supplier) = 1000$  $T(Supply) = 10,000$ V(Supplier,scity) = 20 V(Supplier,state) = 10  $V(Supply, pno) = 2,500$  $M = 11$ 

CSE 444 - Spring 2014 25

# Plan 2 with Different Numbers

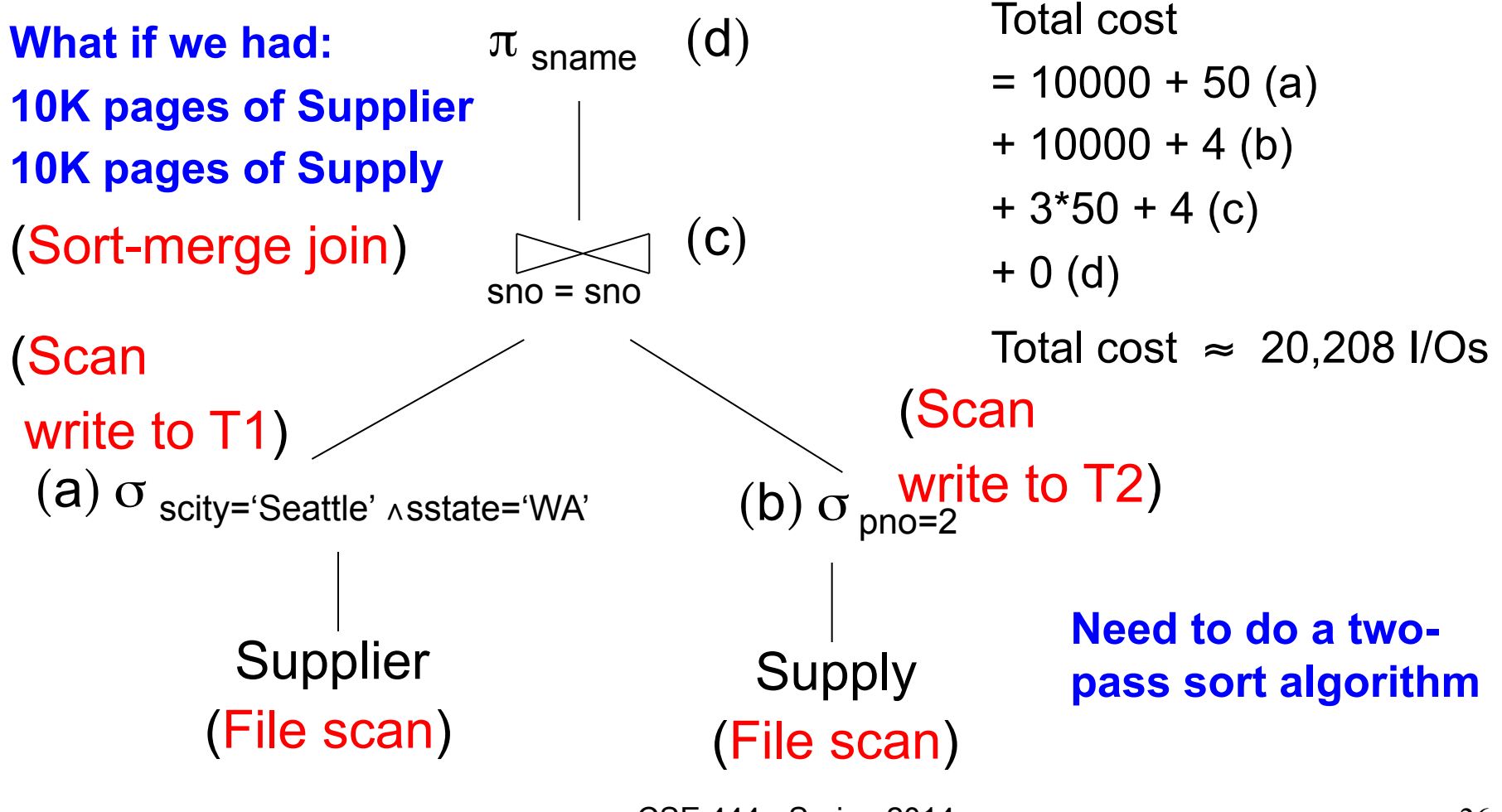

CSE 444 - Spring 2014 26

 $M = 11$ 

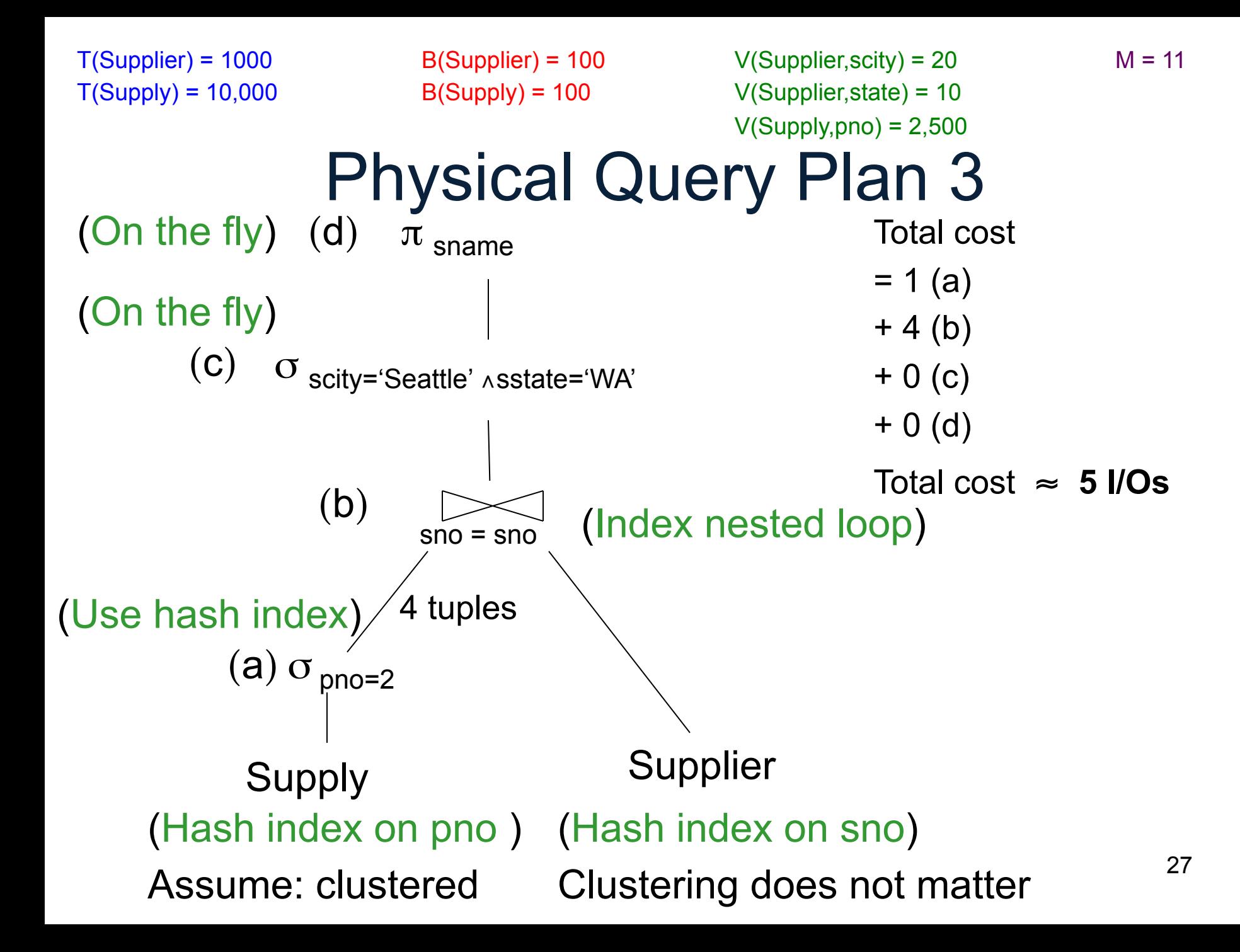

- Statistics on data maintained by the RDBMS
- Makes size estimation much more accurate (hence, cost estimations are more accurate)

#### Employee(ssn, name, age)

 $T(Employee) = 25000, V(Empolyee, age) = 50$  $min(age) = 19$ ,  $max(age) = 68$ 

 $\sigma_{age=48}(\text{Employee}) = ? \quad \sigma_{age>28 \text{ and } age<35}(\text{Employee}) = ?$ 

#### Employee(ssn, name, age)

 $T(Employee) = 25000, V(Employee, age) = 50$  $min(age) = 19$ ,  $max(age) = 68$ 

 $\sigma_{age=48}$ (Empolyee) = ?  $\sigma_{age>28}$  and  $age<sub>35</sub>$ (Empolyee) = ?

Estimate = 25000 / 50 = 500 Estimate = 25000 \* 6 / 50 = 3000

CSE 444 - Spring 2014

#### Employee(ssn, name, age)

 $T(Employee) = 25000, V(Empolyee, age) = 50$  $min(age) = 19$ ,  $max(age) = 68$ 

 $\sigma_{age=48}(\text{Employee}) = ? \quad \sigma_{age>28 \text{ and } age<35}(\text{Employee}) = ?$ 

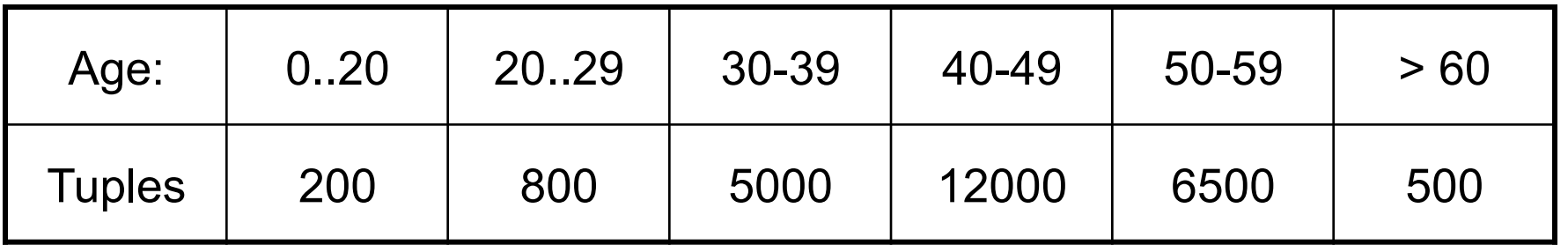

#### Employee(ssn, name, age)

 $T(Employee) = 25000, V(Empolyee, age) = 50$  $min(age) = 19$ ,  $max(age) = 68$ 

 $\sigma_{age=48}$ (Empolyee) = ?  $\sigma_{age>28}$  and  $age<sub>35</sub>$ (Empolyee) = ?

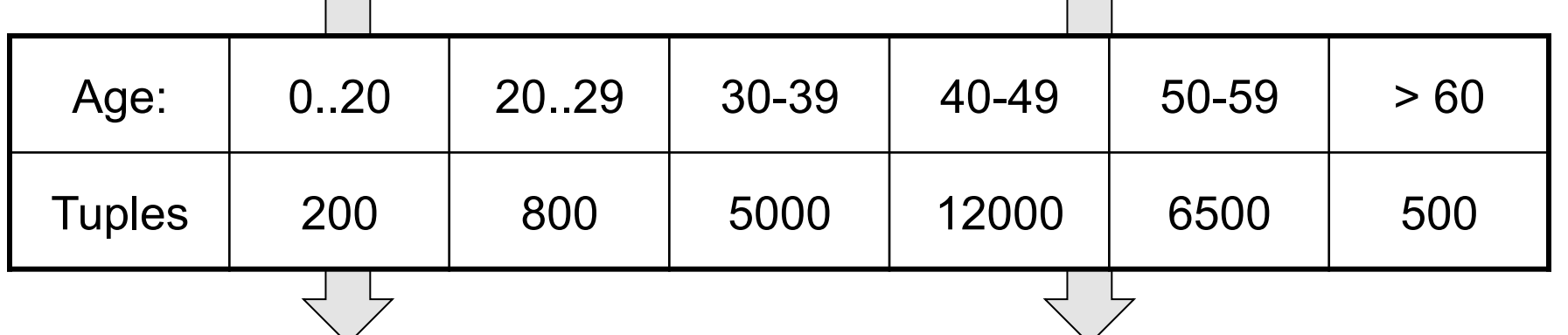

Estimate =  $1200$  Estimate =  $1*80 + 5*500 = 2580$ 

# Types of Histograms

• How should we determine the bucket boundaries in a histogram ?

# Types of Histograms

- How should we determine the bucket boundaries in a histogram ?
- Eq-Width
- Eq-Depth
- Compressed
- V-Optimal histograms

#### **Histograms** Employee(ssn, name, age)

#### **Eq-width:**

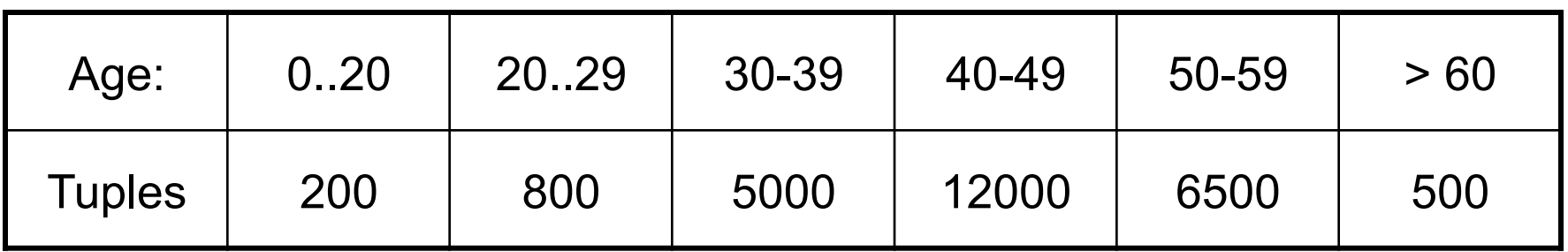

#### **Eq-depth:**

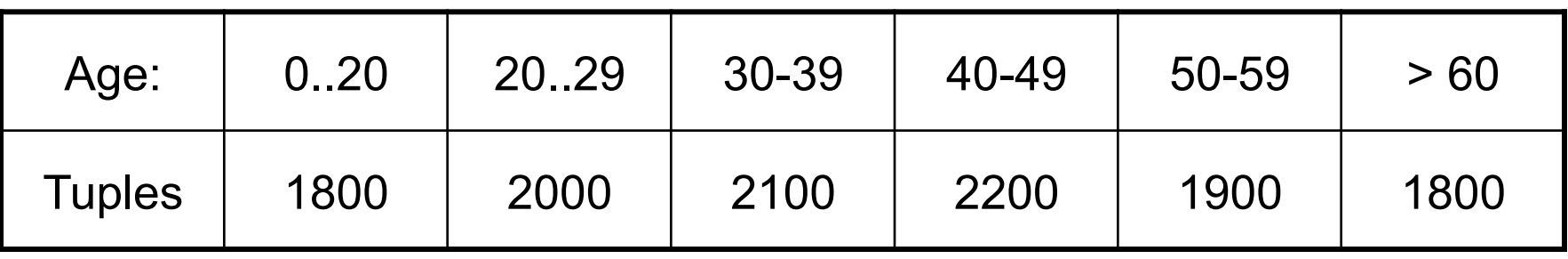

**Compressed**: store separately highly frequent values: (48,1900)

# V-Optimal Histograms

- Defines bucket boundaries in an optimal way, to minimize the error over all point queries
- Computed rather expensively, using dynamic programming
- Modern databases systems use V-optimal histograms or some variations

# Difficult Questions on Histograms

- Small number of buckets
	- Hundreds, or thousands, but not more
	- WHY ?
- *Not* updated during database update, but recomputed periodically – WHY ?
- Multidimensional histograms rarely used – WHY ?